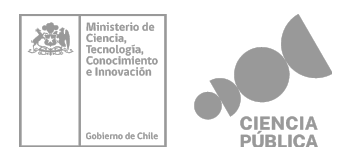

# **Preguntas Frecuentes Concurso Nacional Ciencia Pública para el Desarrollo de Proyectos Comunitarios de Divulgación del Conocimiento 2023**

*Versión: 01* **Fecha elaboración: 06-04-2023**

El **Ministerio de Ciencia, Tecnología, Conocimiento e Innovación** se estructura en 4 divisiones, entre las cuales está la **División de Ciencia y Sociedad** cuya misión es promover la socialización del conocimiento a través del establecimiento de la arquitectura necesaria para facilitar su intercambio, diseminación, integración, aprendizaje y apropiación social; poniendo énfasis en la participación y la articulación de los distintos agentes sociales. Para este objeto, la División de Ciencia y Sociedad, cuenta con dos programas: Explora y **Ciencia Pública**, a través de este último busca generar espacios, instrumentos y experiencias de socialización del conocimiento fuera del sistema educativo, en ese contexto ha desarrollado el *Concurso Nacional de Proyectos "Ciencia Pública" de Divulgación y Socialización del Conocimiento* cuyo objetivo es promover la apropiación de conocimientos CTCI a través de experiencias memorables, que se logren a través de la distribución, acceso y uso gratuito de productos en áreas temáticas de interés para la Subsecretaría.

La presente convocatoria busca promover experiencias de socialización del conocimiento CTCI en comunidades, poniendo especial énfasis en los principios que inspiran al Ministerio de Ciencia, Tecnología, Conocimiento e Innovación.

A continuación, se responden las consultas recurrentes que le servirán para aclarar dudas sobre los distintos ámbitos que significa postular al concurso. Estas preguntas se irán actualizando, agregando nuevas consultas con las respuestas correspondientes.

# **I. Preguntas Plataforma**

#### **1. ¿Cómo establecer la relación jurídica con la institución beneficiaria de mi proyecto en la plataforma fondos.gob.cl?**

**Respuesta:** Para establecer la relación con la persona jurídica debe dirigirse al tercer apartado de la plataforma llamado "Relaciones Jurídicas", luego hacer clic en "agregar nueva relación jurídica" y completar el Rut del organismo. Al hacer esto se le desplegará el formulario correspondiente que debe completar con los datos solicitados *(para ver más detalles sobre cómo completar este paso haga clic en el siguiente [link](https://youtu.be/USAaHSIjyF8)* . En caso que la plataforma le indique que el Rut ya fue ingresado debe llamar a la "Mesa de Ayuda", quienes le pueden agregar la relación, si cuenta con la documentación de respaldo, en este

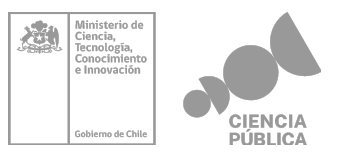

caso, puede presentar el anexo de carta de compromiso de la institución beneficiaria correspondiente al concurso que esté postulando.

Los datos de contacto de la "Mesa de Ayuda" son los siguientes:

Teléfonos: +56 9 6405 0080 +56 9 6405 0057 +56 9 8922 6977 Horario de atención: Lunes a jueves de 09:00 a 18:00 horas. Viernes de 09:00 a 17:00 horas**.**

**2. ¿Quién debe realizar la inscripción de la personalidad jurídica en el portal? Respuesta:** Cualquier persona natural con Clave Única puede ingresar al portal y registrar la organización en el paso 3 "Relación Jurídicas". Para ello, debe adjuntar la documentación que acredite la relación con dicha organización. El sistema solicitará al menos los datos del representante legal de forma obligatoria.

## **3. ¿Cómo puede un representante legal de una persona jurídica dar autorización a otro miembro de la institución para editar una postulación al Concurso dentro de la plataforma de postulación?**

**Respuesta:** Para establecer la relación con la persona jurídica se debe dirigir al tercer apartado de la plataforma llamado "Relaciones Jurídicas". Luego hacer "clic" en el ícono de lápiz, correspondiente a "Editar relación jurídica" y en el punto "3.1 Representaciones", debe agregar una "Nueva representación" y ahí completar la información de la persona que desea agregar. En caso de que este procedimiento no funcione, se debe comunicar con la "Mesa de Ayuda" de la plataforma que atiende vía telefónica y por mensajería instantánea, quienes en base a la documentación requerida podrán incorporarlos a la plataforma.

Los datos de contacto de la "Mesa de Ayuda" son los siguientes:

Teléfonos: +56 9 6405 0080 +56 9 6405 0057

# +56 9 8922 6977

Horario de atención: Lunes a jueves de 09:00 a 18:00 horas.

Viernes de 09:00 a 17:00 horas**.**

# **4. Según las Bases Administrativas, punto 11., existe una hora máxima para hacer consultas o aclaraciones, ¿cuál es esa hora tope?**

**Respuesta:** La hora tope del día de cierre de consultas y aclaraciones, son las 23:59 horas.

# **II. Preguntas Financieras**

## **1. ¿Cuál es la diferencia entre los ítemes "Gastos de Operación" y "Gastos de Inversión"?**

**Respuesta:** En los "Gastos de Operación" se pueden imputar gastos para contratar Servicios como por ejemplo compra de materiales, pasajes, alojamiento, atención de participantes etc. En los Gastos de Inversión se podrá hacer compras de equipamiento relacionado con bienes de mayor duración tales como computadores, impresoras, muebles, etc.

Los gastos a realizar deben tener relación con las necesidades para implementar el proyecto y estos gastos deben considerar las indicaciones del Manual de Rendición del Concurso. Si es pertinente serán previamente autorizados por el ejecutivo de proyectos designado por la División Ciencia y Sociedad.

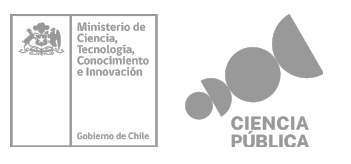

## **2. ¿En qué consiste la garantía solicitada? ¿Cómo funciona y cómo se gestiona?**

**Respuesta:** La garantía por anticipo de contrato es un documento que entregan las instituciones financieras (bancos, compañías de seguros, etc.) equivalente a una determinada cantidad de dinero, y actúa como respaldo frente a un eventual incumplimiento del proyecto. Para mayor información sobre este documentos y forma de gestionarlo, se solicita acudir directamente a una institución financiera.

## **3. ¿Por qué la boleta de garantía por anticipo dice que debe ser por el total subsidio?**

**Respuesta:** El concepto de anticipo dice relación con garantizar que la entrega de los recursos del proyecto (lo cual se entrega de forma anticipada a su ejecución) sea utilizado efectivamente en los objetivos del proyecto. En ese sentido, se solicita que la totalidad de los recursos que se entregan antes de iniciar el proyecto, se garanticen en su totalidad.

#### **4. En caso de que me adjudique el proyecto, ¿puedo utilizar una libreta de ahorros para recibir los recursos del proyecto?**

**Respuesta:** No. Al momento de la firma del convenio, el ejecutor deberá informar una cuenta bancaria (no libreta de ahorros) a su nombre para el depósito, administración y ejecución de los fondos a la cual la Subsecretaría transferirá los recursos adjudicados.

## **5. La cuenta bancaria a utilizar para la gestión de los recursos adjudicados ¿Debe ser de uso exclusivo para dichos recursos?**

**Respuesta:** No. En el caso de los recursos adjudicados por este Concurso no se requerirá que la cuenta bancaria sea de uso exclusivo.

#### **4. En caso de que me adjudique el proyecto, ¿debo seguir alguna norma para realizar las compras que efectúe con cargo al proyecto?**

**Respuesta:** Sí. En el numeral 5.15 del Instructivo de Rendición de cuentas se detalla la forma de realizar el procedimiento de compras y/o contratación de servicios según el tipo de adjudicado/a (organismos públicos, instituciones privadas y personas naturales). Toda compra efectuada con los fondos transferidos debe regirse según el procedimiento descrito en dicho instructivo (publicado junto a las Bases Concursales de la presente convocatoria). Aspectos tales como la presentación de cotizaciones, pago a proveedor/es único/s, contratación de servicios especializados, requerimientos según tramos de compra, documentación de respaldo, entre otros, son abordados en el documento mencionado y deben ser estudiados por el ejecutor al momento de recibir los recursos.

# **III. Preguntas Admisibilidad**

**1. ¿Cuántas postulaciones puede presentar como máximo una misma junta de vecinos, organizaciones comunitarias, comunidades y/o asociaciones indígenas? Respuesta:** Las bases concursales no establecen un número máximo de proyectos que se puedan postular como beneficiarios, por lo tanto puede realizar todas las postulaciones que estime convenientes.

# **2. ¿Cuál es el monto máximo a financiar?**

**Respuesta:** El máximo a financiar por la Subsecretaría son \$8.000.000.-por cada proyecto.

## **3. ¿Es obligatorio completar los cargos mínimos del equipo de trabajo?**

**Respuesta:** Si, de acuerdo con lo establecido en el numeral 5.2 Capítulo 2 "Equipo de Trabajo" de las Bases Técnicas del Concurso, para postular se deben conformar los cargos

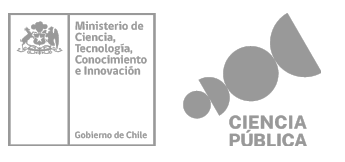

mínimos exigidos que en el caso del presente concurso son el/la Director/a de Proyecto y el/la Encargado/a de Comunicaciones.

## **4. Si no me es posible reunir toda la documentación mínima obligatoria solicitada, ¿puedo postular al Concurso?**

**Respuesta:** No. la información y documentos adjuntos mínimos requeridos para que una postulación sea válida se detallan en el numeral 12 de las Bases Concursales, Capítulo "Requisitos de postulación". Es requisito obligatorio para todos/as los postulantes presentar lo indicado en dicho numeral.

# **IV. Preguntas sobre el Concurso**

## **1. ¿Quienes pueden postular al Concurso de Proyectos Comunitarios?**

**Respuesta:** En este concurso pueden presentarse proyectos de juntas de vecinos, u otras organizaciones comunitarias regidas bajo el [decreto](https://www.bcn.cl/leychile/navegar?idNorma=70040&idVersion=2022-09-02&idParte=) 58 del Ministerio del Interior, que fija texto refundido, coordinado y sistematizado de la Ley N°19.418. También pueden postular las comunidades y asociaciones indígenas reguladas en la Ley N° [19.253](https://www.bcn.cl/leychile/navegar?idNorma=30620) . A la fecha de la postulación deben contar con personalidad jurídica vigente y al postular deben hacerlo con al menos una institución o profesional asociado/a vinculado a la ciencia, tecnología, conocimiento e innovación (CTCI)

## **2. ¿Quienes NO pueden postular al Concurso de Proyectos Comunitarios?**

Respuesta: No podrán postular a este concurso Fundaciones o Corporaciones, sean estas de derecho público o privado. Asimismo, no podrán postular al presente concurso organismos públicos como Ministerios, Gobernaciones, Órganos y Servicios Públicos (incluyendo a la Contraloría General de la República, al Banco Central, las Fuerzas Armadas y las Fuerzas de Orden y Seguridad Pública, los Gobiernos Regionales y las Empresas Públicas creadas por ley), las Municipalidades y Establecimientos de Educación Superior.

#### **3.¿En qué fecha puede iniciar la ejecución del proyecto y/o cuál es la fecha máxima de ejecución?**

**Respuesta:** La fecha de inicio del proyecto es la de la Resolución que aprueba el convenio, lo cual en nuestra estimación ocurre aproximadamente en el mes de octubre del presente año. La fecha máxima de ejecución es de 12 meses a partir de dicha fecha.

## **4. ¿Se puede postular con proyectos que estén en desarrollo en otra comunidad o deben ser proyectos nuevos y/u originales?**

**Respuesta:** Se puede postular con ambas opciones.